# **UNIVERSIDAD AUTÓNOMA DE BAJA CALIFORNIA**

## **COORDINACIÓN GENERAL DE FORMACIÓN PROFESIONAL**

**PROGRAMA DE UNIDAD DE APRENDIZAJE**

#### **I. DATOS DE IDENTIFICACIÓN**

**1. Unidad Académica**: Facultad de Deportes, Extensión Ensenada, Facultad de Deportes, Mexicali y Facultad de Deportes, Extensión Tijuana

- **2. Programa Educativo:** Licenciado en Actividad Física y Deporte
- **3. Plan de Estudios:** 2021-2
- **4. Nombre de la Unidad de Aprendizaje:** Estadística Descriptiva
- **5. Clave**: 39126
- **6. HC:** 02 **HT:** 00 **HL:** 02 **HPC:** 00 **HCL:** 00 **HE:** 02 **CR:** 06
- **7. Etapa de Formación a la que Pertenece**: Disciplinaria
- **8. Carácter de la Unidad de Aprendizaje**: Obligatoria
- **9. Requisitos para Cursar la Unidad de Aprendizaje:** Ninguno

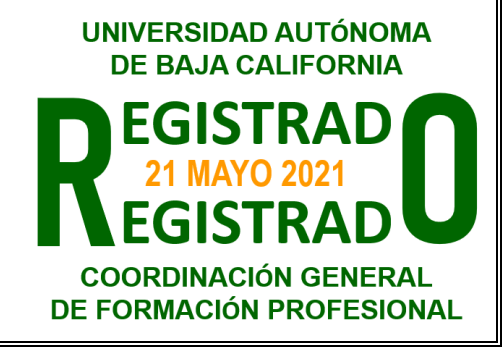

#### **Equipo de diseño de PUA Vo.Bo. de subdirector(es) de**

Jorge Alberto Aburto Corona **Esteban Hernández Armas** Juan Ramón Gallegos Ramírez **Juan José Callegos Ramírez** Juan José Calleja Núñez Samuel Nicholas Rodríguez Lucas Samuel Nicolas Rodríguez Lucas

**Unidad(es) Académica(s)**

**Fecha:** 29 de octubre de 2020

#### **II. PROPÓSITO DE LA UNIDAD DE APRENDIZAJE**

La unidad de aprendizaje de Estadística Descriptiva brinda los conocimientos para estudiar características y fenómenos sobre problemáticas de las ciencias del movimiento humano, a través de la recolección, descripción, el análisis e interpretación de los datos de las variables. Se encuentra en la etapa disciplinaria con carácter obligatoria, y forma parte del área de conocimiento de Social Humanista.

#### **III. COMPETENCIA GENERAL DE LA UNIDAD DE APRENDIZAJE**

Analizar los datos de las variables sobre fenómenos sociales, mediante el diseño y aplicación de estudios estadísticos descriptivos, para formular posibles soluciones en áreas de las ciencias del movimiento humano, con sentido crítico, responsable y honesto.

### **IV. EVIDENCIA(S) DE APRENDIZAJE**

Diseño y aplicación de un tema de estudio cuantitativo que contemple:

- Temática, variable, población de estudio y el nivel de investigación estadística.
- Objetivos generales y específicos del estudio estadístico.
- Marco teórico y contextual del fenómeno tratado.
- Operacionalización de variables de estudio, dimensión y caracterización.
- Diseño de un instrumento de recolección.
- Metodología y pruebas estadísticas
- Procesamiento datos y análisis estadístico.
- Argumentación de resultados con estudios previos.
- Propuestas relevantes sobre el estudio
- Conclusiones
- Bibliografía (APA).

Exposición del tema sobre hallazgos mediante la exposición en coloquio de investigación o seminarios.

El estudio estadístico deberá entregarse con una estructura documental impresa en el formato digital actualizada y los documentos de exposición al grupo sobre el mismo. Este deberá contar con portada, la estructura señalada anteriormente, y atendiendo a la estructura homologada que proponga la unidad académica.

#### **V. DESARROLLO POR UNIDADES UNIDAD I. Estadística**

#### **Competencia:**

Identificar los conceptos básicos de estadística, a través de la utilización de métodos estadísticos, para presentar los datos de una variable en forma tabular y gráfica, con actitud analítica y responsable.

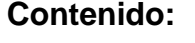

**Duración: 8 horas** 

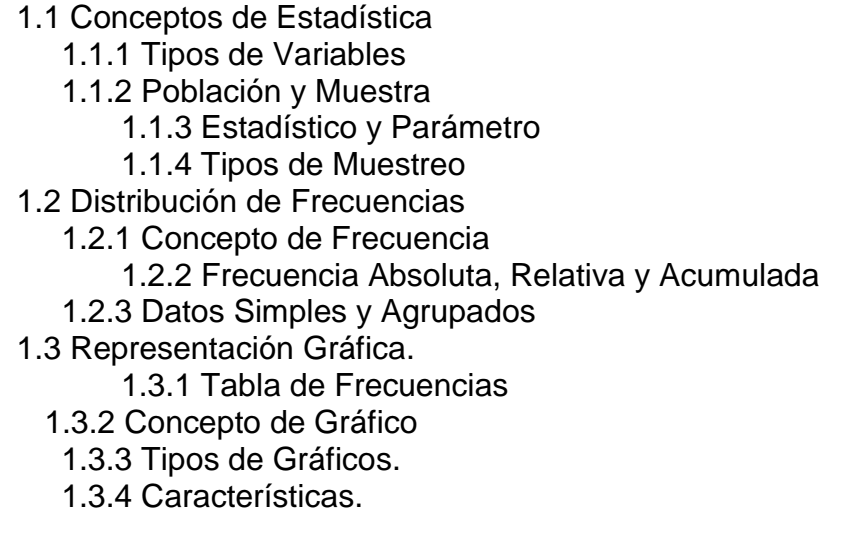

#### **Competencia:**

Sintetizar muestras con datos numéricos, a través del cálculo de medidas estadísticas básicas, para estimar un valor representativo relacionado con la posición relativa, central o de dispersión, con actitud analítica y objetiva.

**Contenido: Duración:** 8 horas

#### 2.1 Medidas de tendencia central

- 2.1.1. Concepto de Media y propiedades
- 2.1.2. Concepto de Moda y propiedades
- 2.1.3. Concepto de Mediana y propiedades

#### 2.2 Medidas de variación

- 2.2.1. Concepto de Varianza
- 2.2.2. Propiedades de la Varianza
- 2.2.3. Concepto de Desviación estándar
- 2.2.4. Coeficiente de Variación.

#### 2.3 Medidas de posición relativa.

- 2.3.1. Percentiles, deciles, cuartiles Simples
- 2.3.2. Percentiles, deciles, cuartiles Agrupados
- 2.3.3. Diagrama de Caja
- 2.4 Momentos
	- 2.4.1. Asimetría
		- 2.4.1.1. Asimetría de Fisher
		- 2.4.1.2. Asimetría de Pearson
		- 2.4.1.3. Asimetría intercuartilica
	- 2.4.2. Curtosis
- 2.5. Probabilidad
	- 2.5.1. Fundamentos de la probabilidad
	- 2.5.2. Regla de suma y multiplicación
	- 2.5.3. Teorema de Bayes
	- 2.5.4. Distribución de probabilidad Binomial
	- 2.5.5. Distribución de probabilidad de Poisson

#### **Competencia:**

Estimar parámetros de una muestra, a través métodos probabilísticos con distribución normal, para determinar la significancia estadística de los datos recopilados, con actitud analítica y perseverante.

**Contenido: Duración:** 8 horas

- 3.1. Distribución normal
	- 3.1.1. Teoría de límite central.
	- 3.1.2. Características de la distribución normal
	- 3.1.3. Tipificación de la distribución normal
	- 3.1.4. Significancia estadística
- 3.2. Hipótesis
	- 3.2.1. Concepto de Hipótesis
	- 3.2.2. Elementos de la Hipótesis
	- 3.2.3. Tipos de Error 1 y 2
	- 3.2.2. Prueba Estadística T
	- 3.2.2. Prueba Estadístico Z
- 3.3. Estimadores estadísticos
	- 3.2.1. Concepto de estimador y propiedades
	- 3.2.2. Estimación de la Media y Mediana
	- 3.2.3. Estimación de la proporción
	- 3.2.4. Estimación del tamaño de la Muestra

#### **Competencia:**

Analizar variables cuantitativas y cualitativas a través métodos estadísticos bivariados de datos paramétricos y no paramétricos, para establecer relaciones o contraste de hipótesis, con actitud reflexiva y crítica.

**Contenido: Duración:** 8 horas

- 4.1. Pruebas de normalidad
	- 4.1.1. Kruskal-Wallis
	- 4.1.2. Kolmogorov-Smirnov
- 4.2. Análisis de correlación
	- 4.2.1. Concepto de correlación
	- 4.2.2. Concepto Correlación paramétrica
	- 4.2.3. Concepto Correlación no paramétrica
- 4.3. Análisis estadísticos paramétricos y no paramétricos
	- 4.3.1. t-Student para muestras relacionadas
	- 4.3.2. t-Student para muestras independiente
	- 4.3.3 . Chi<sup>2</sup>

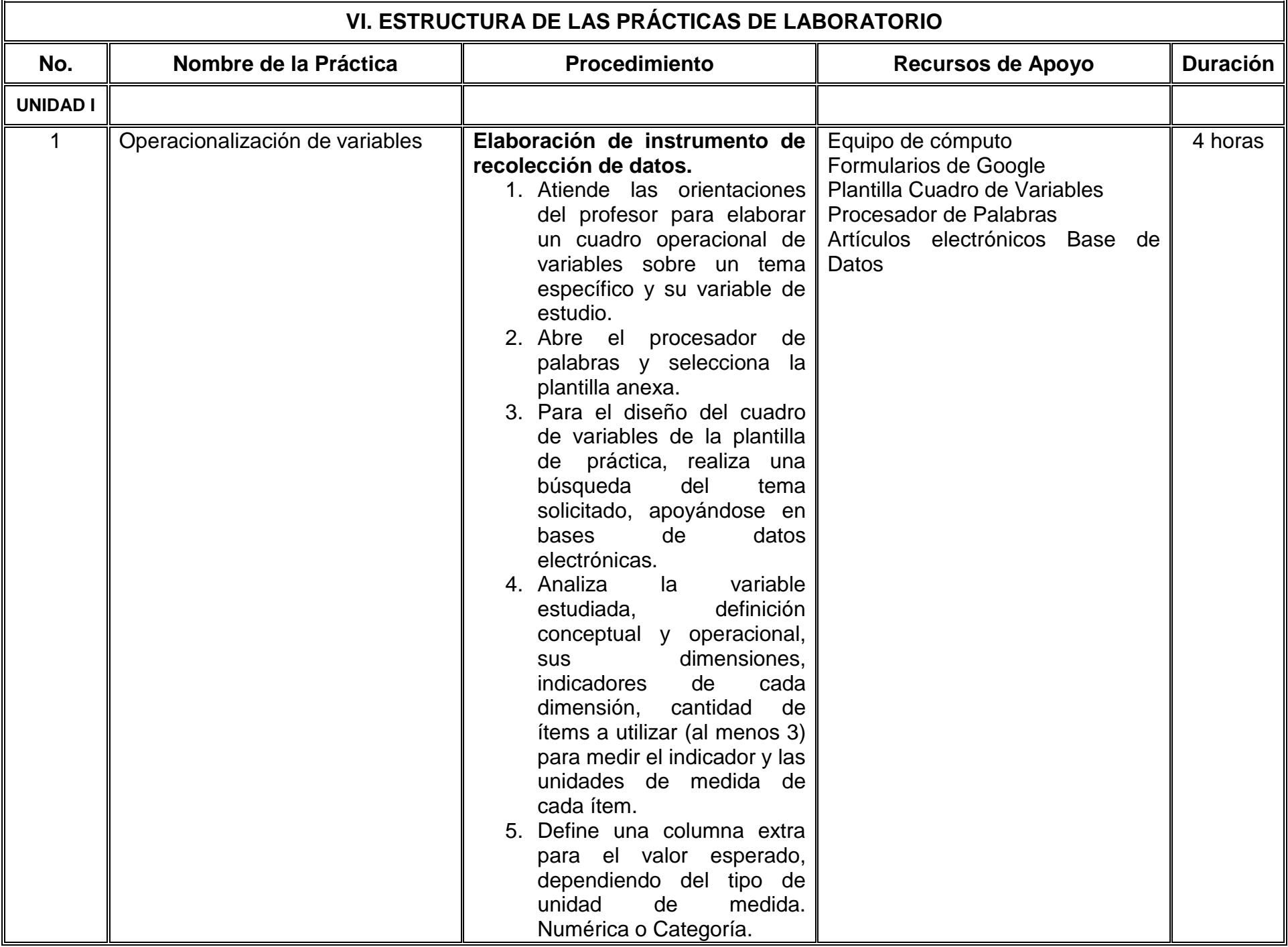

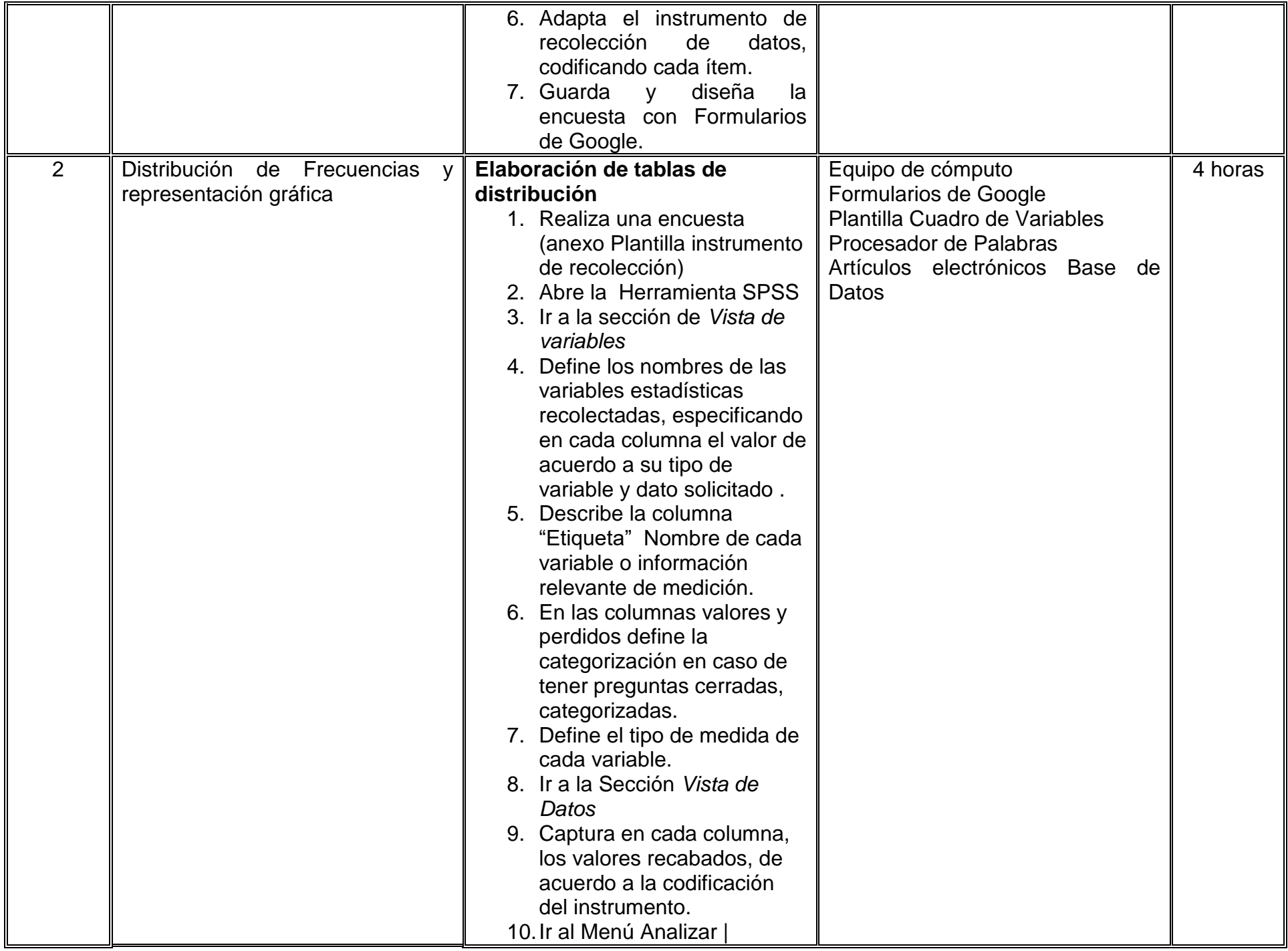

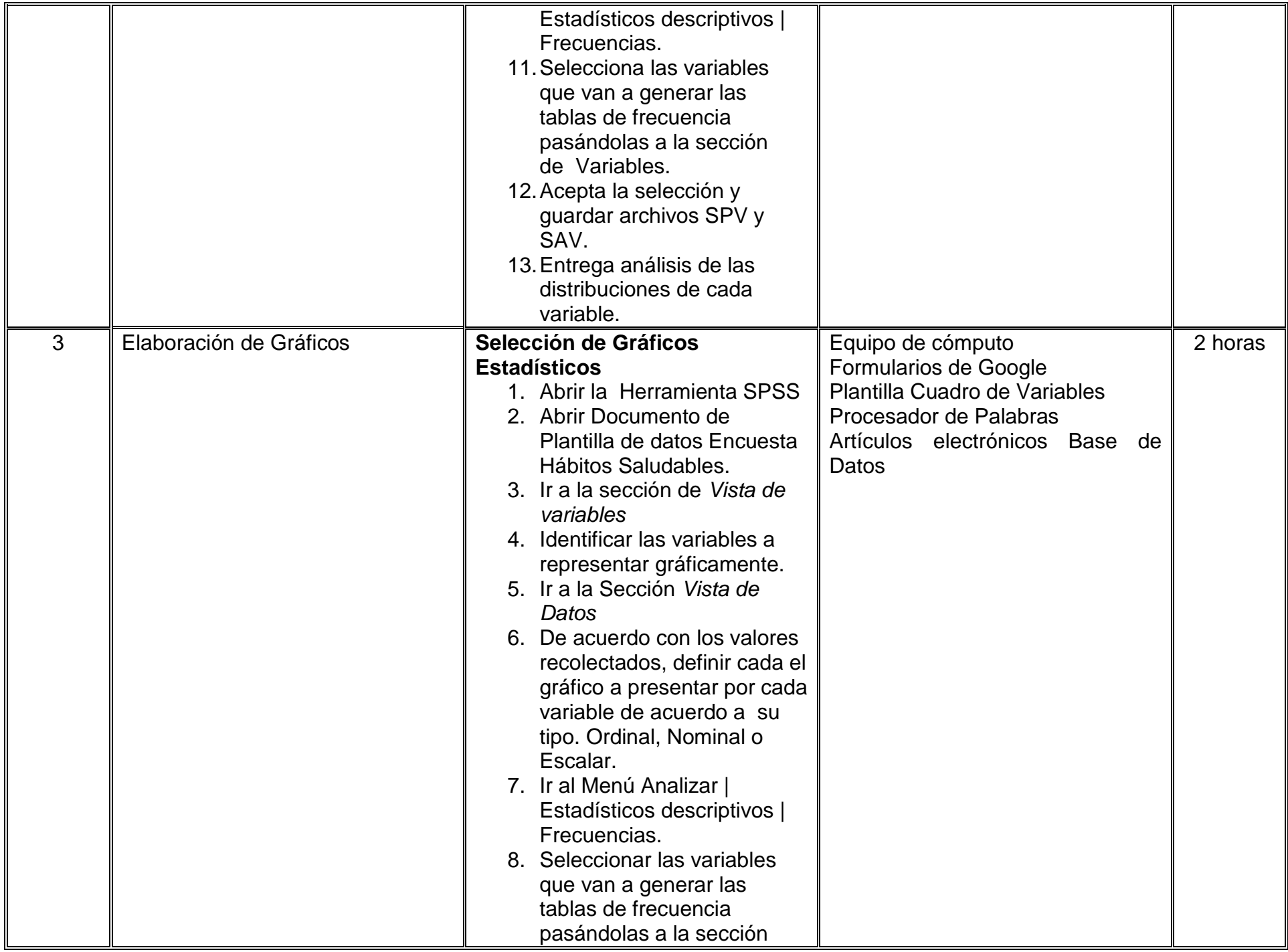

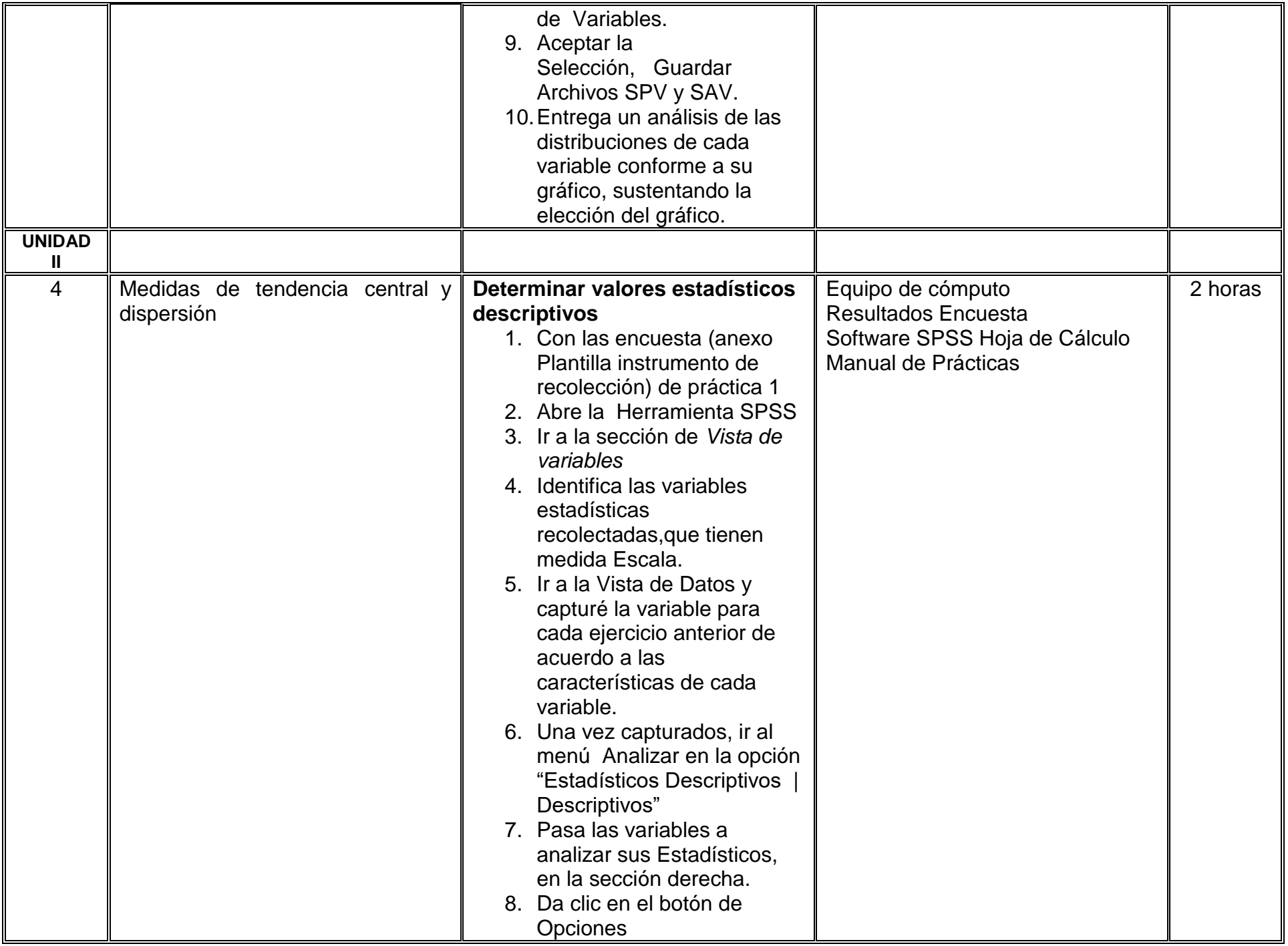

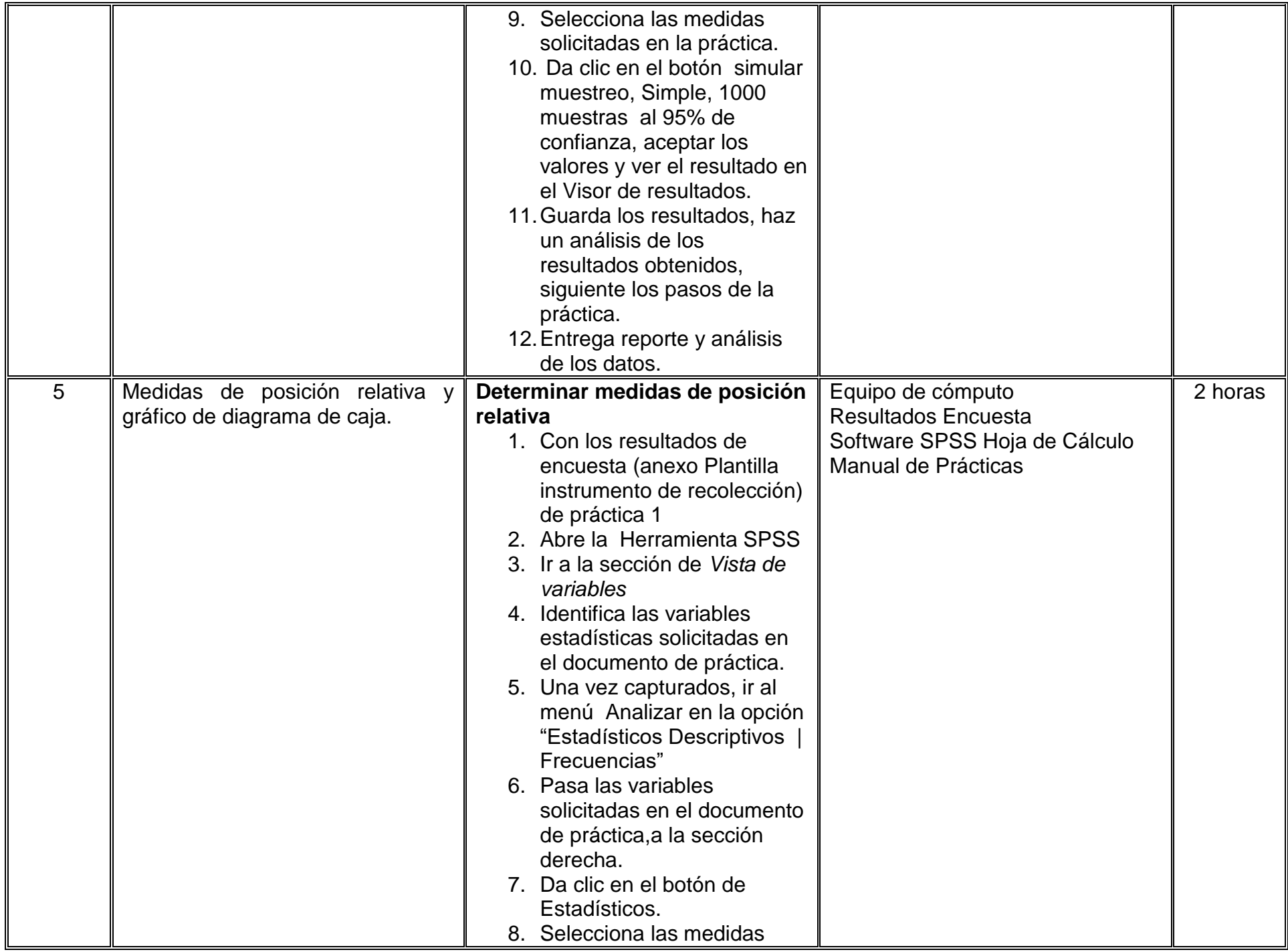

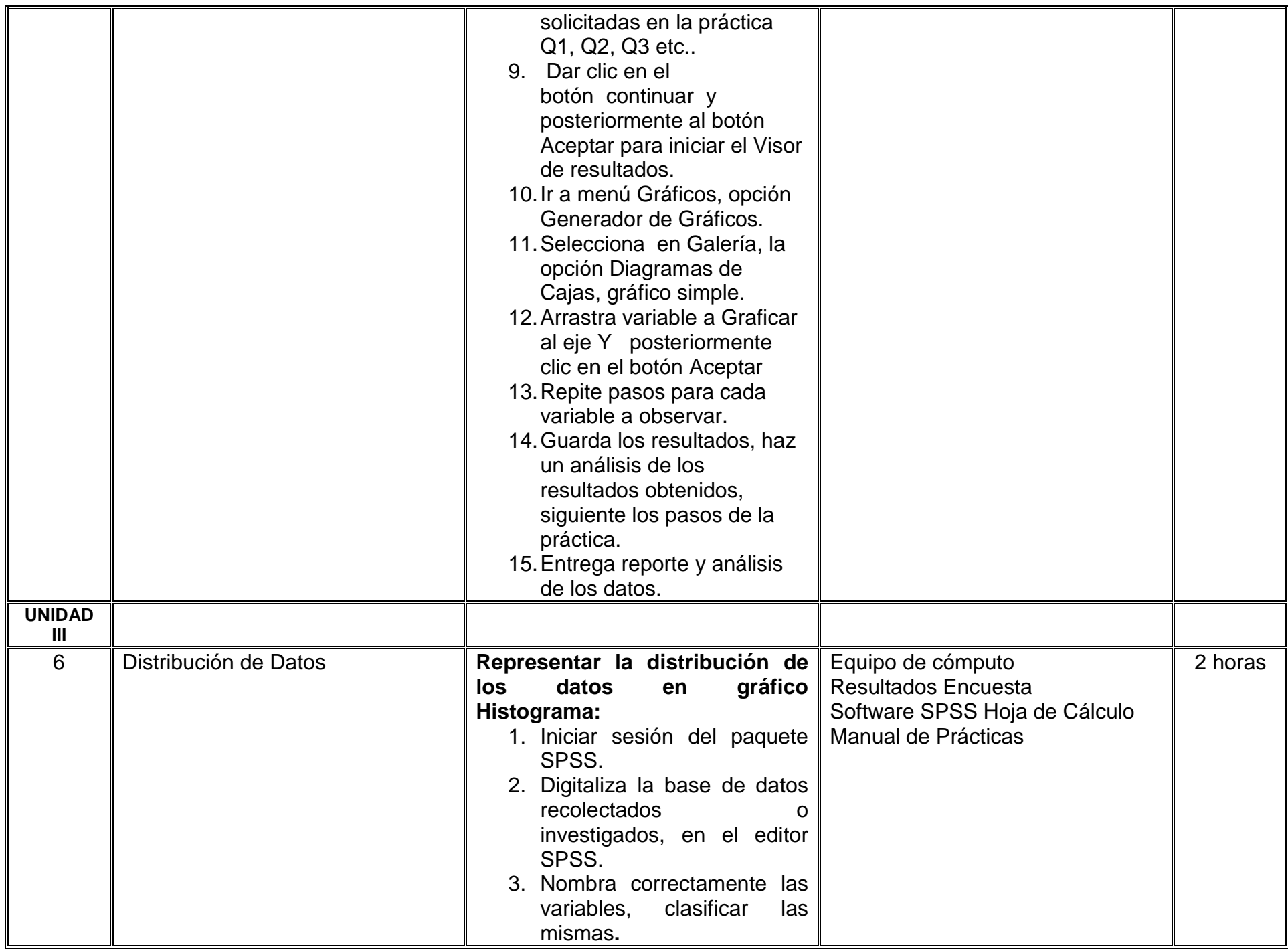

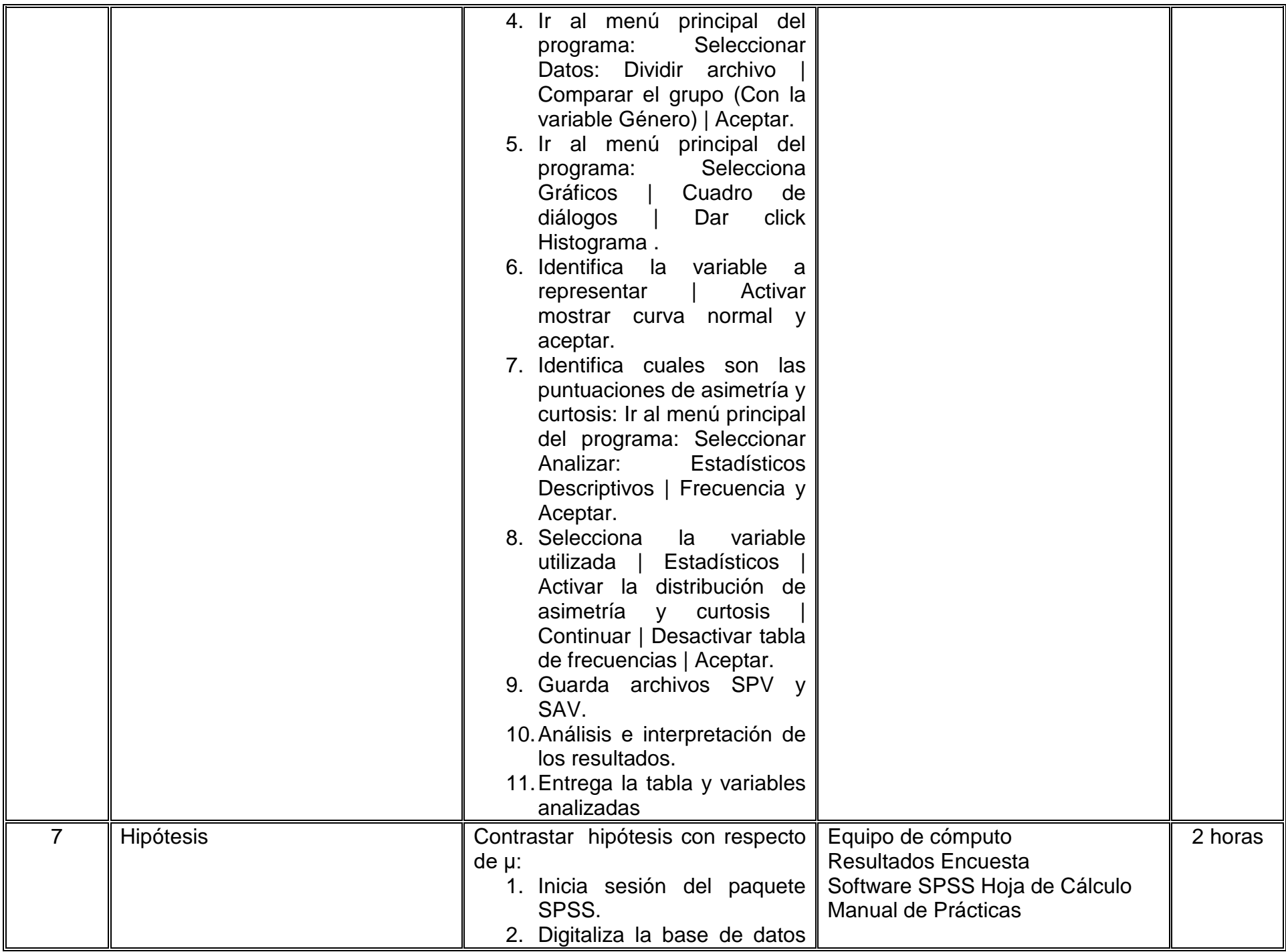

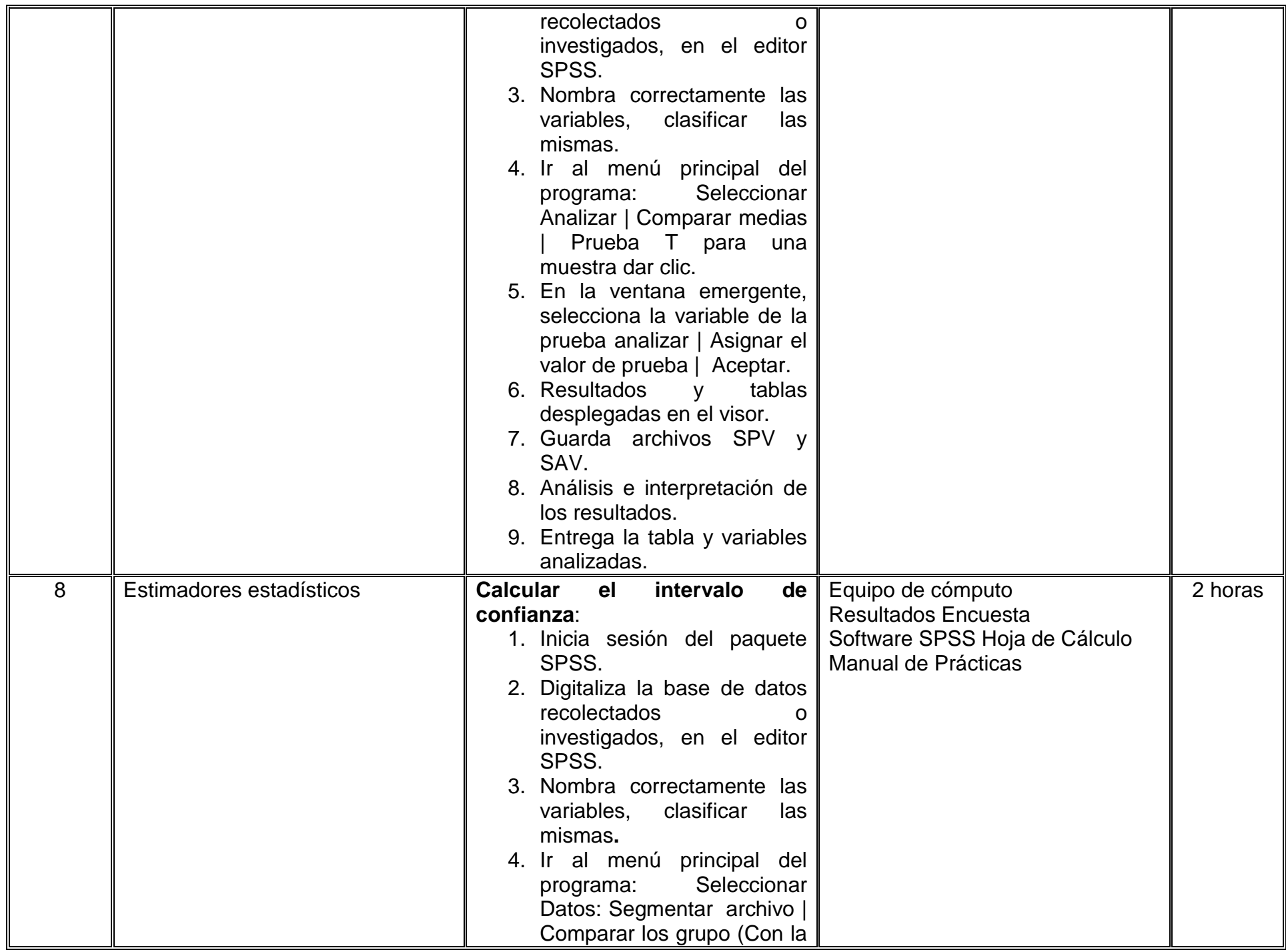

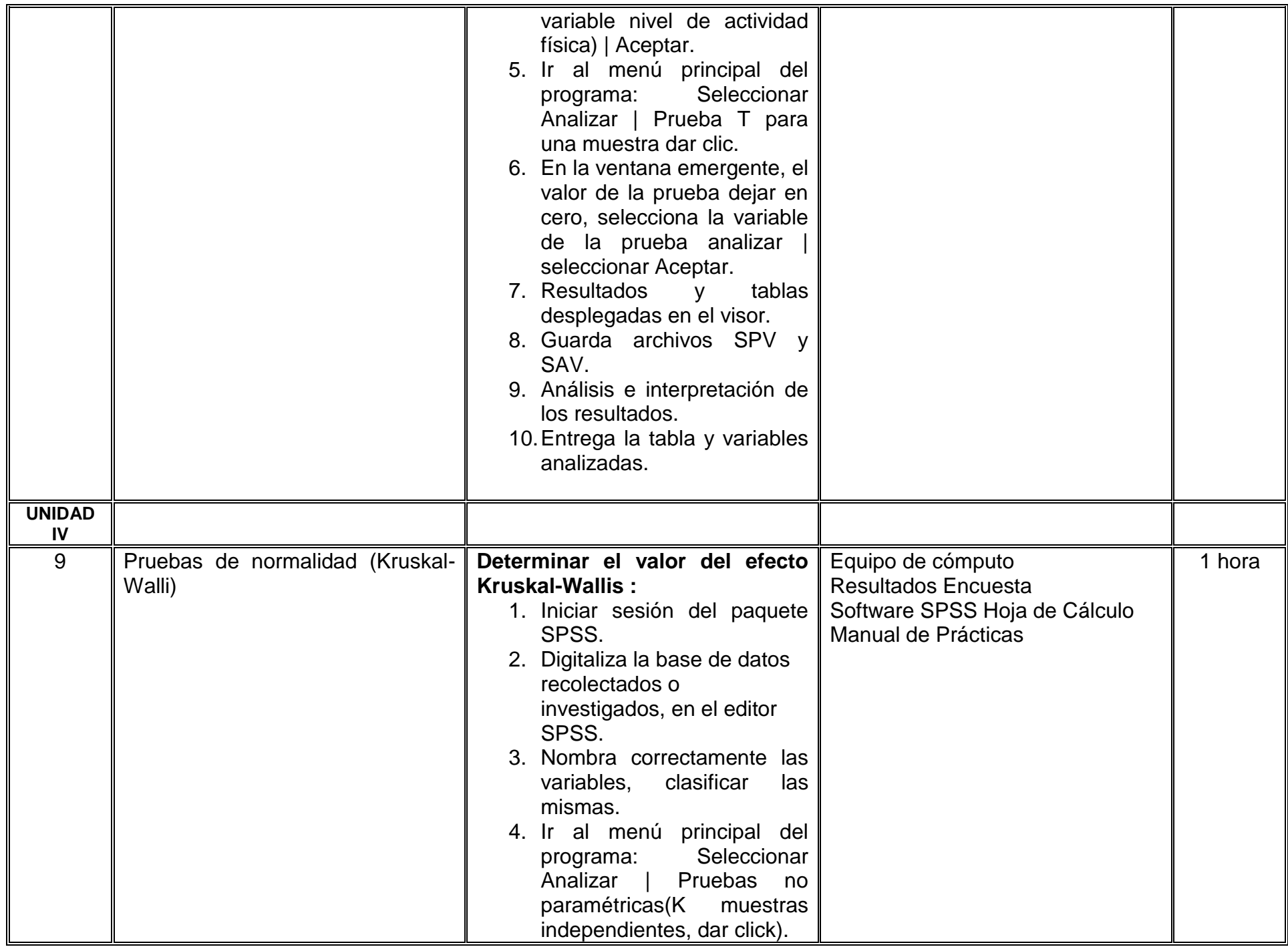

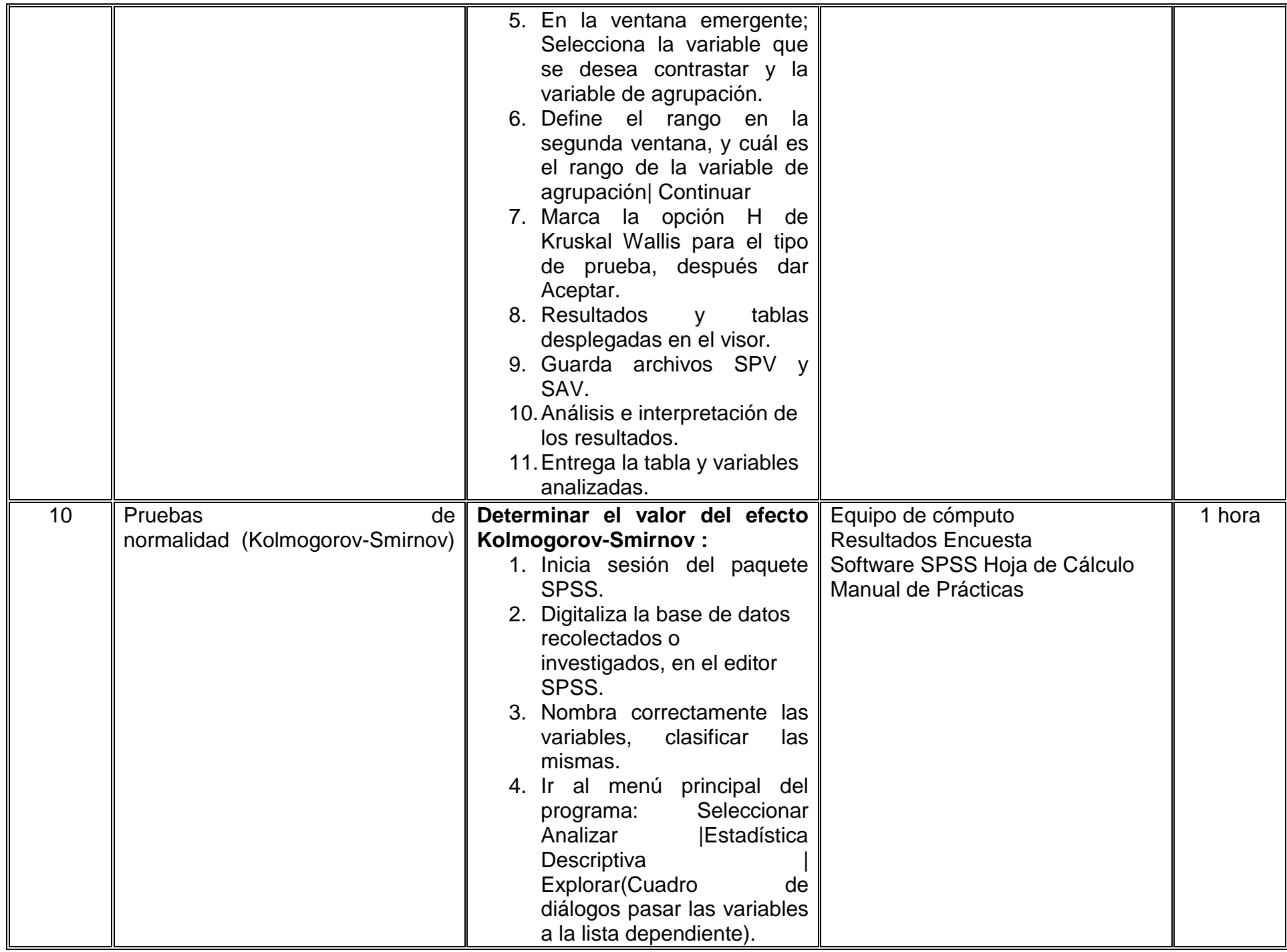

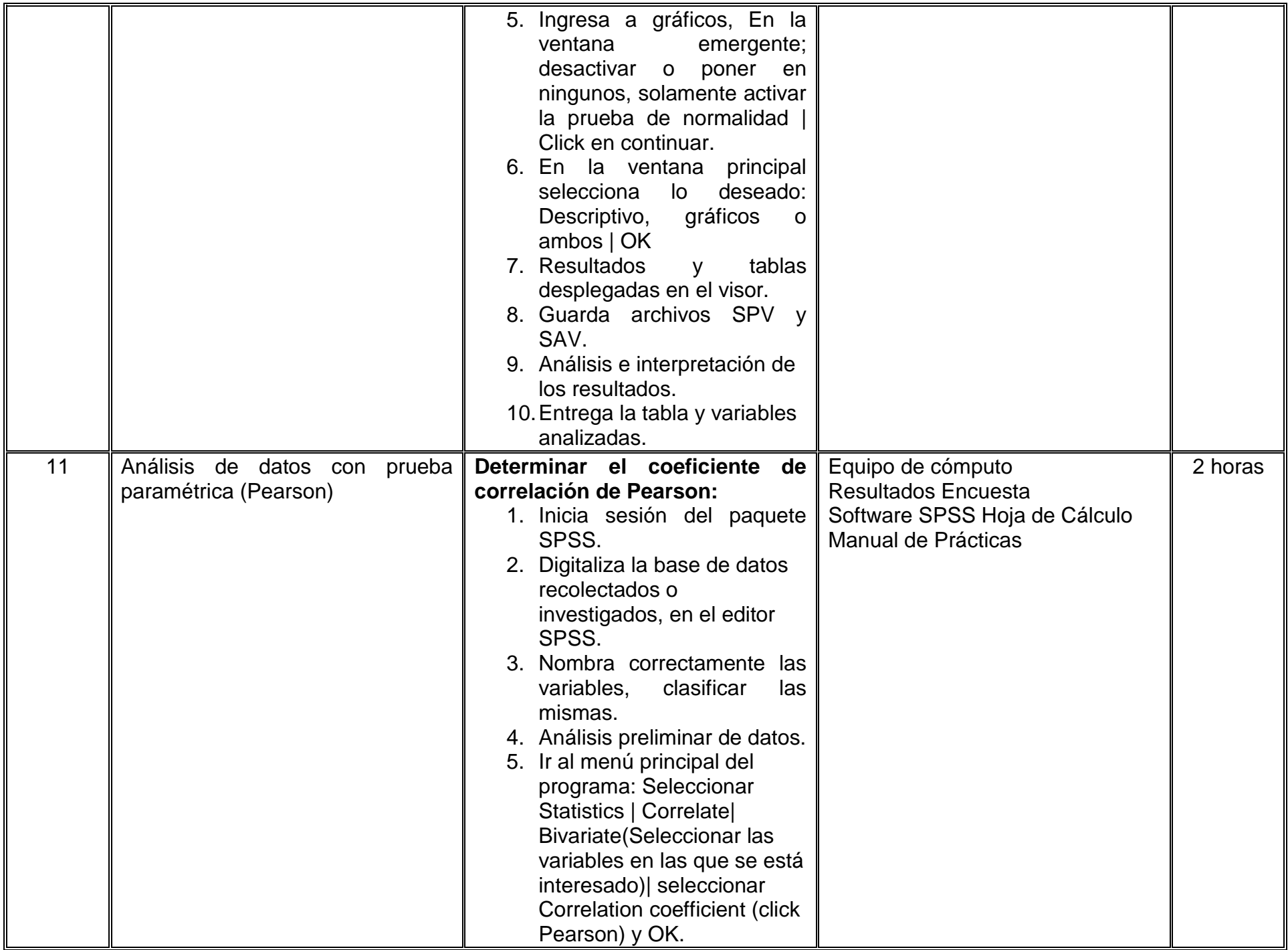

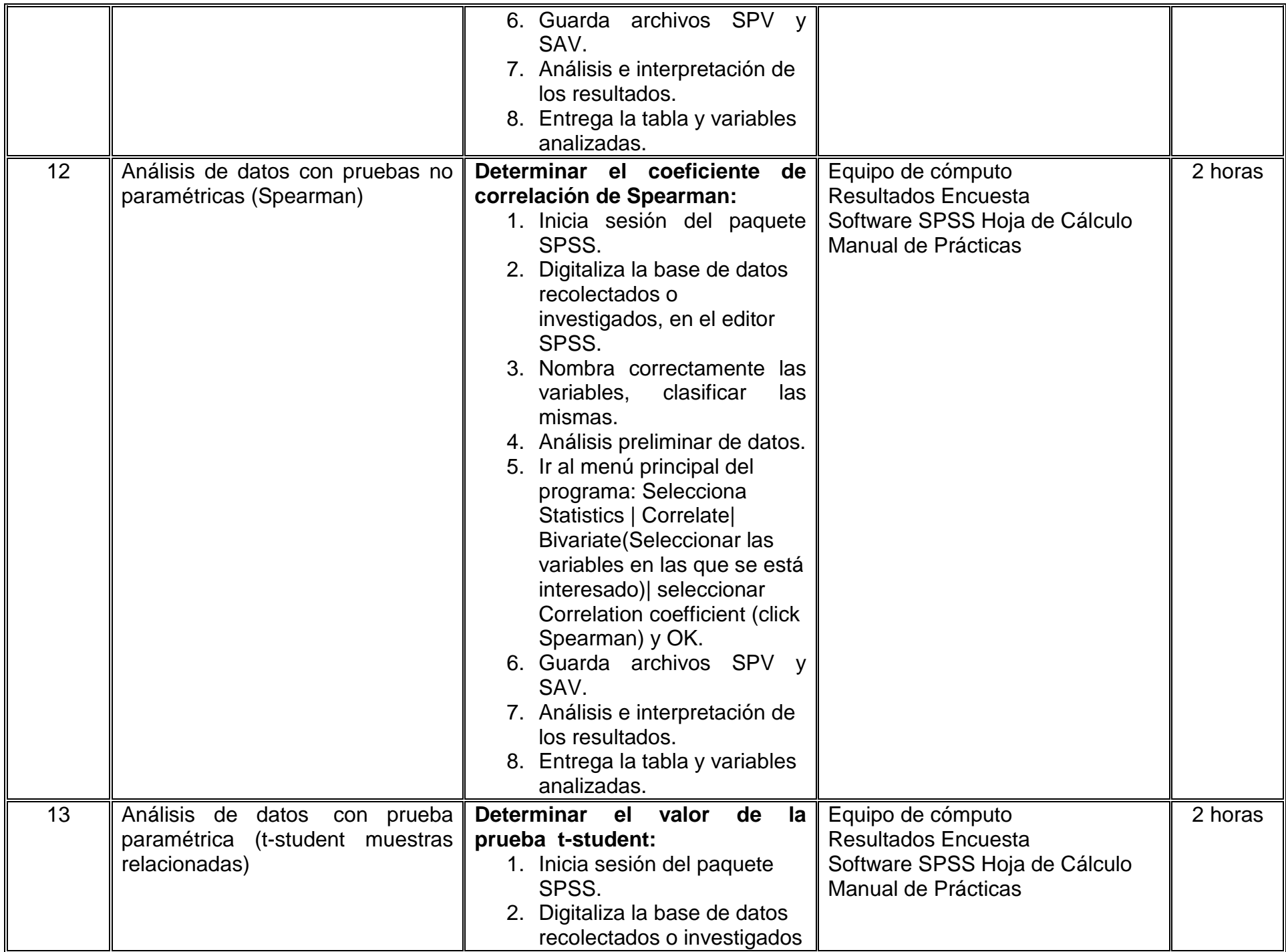

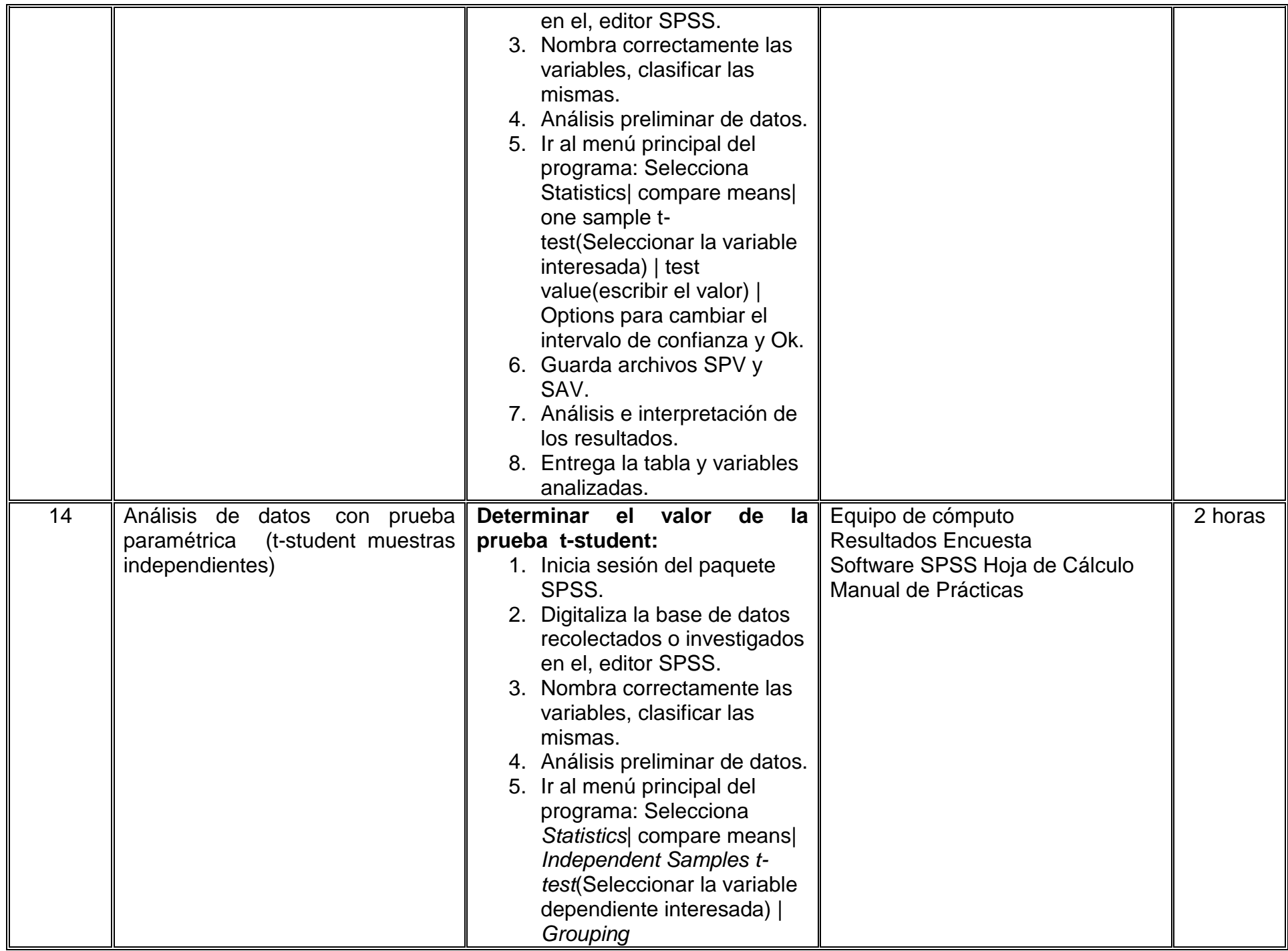

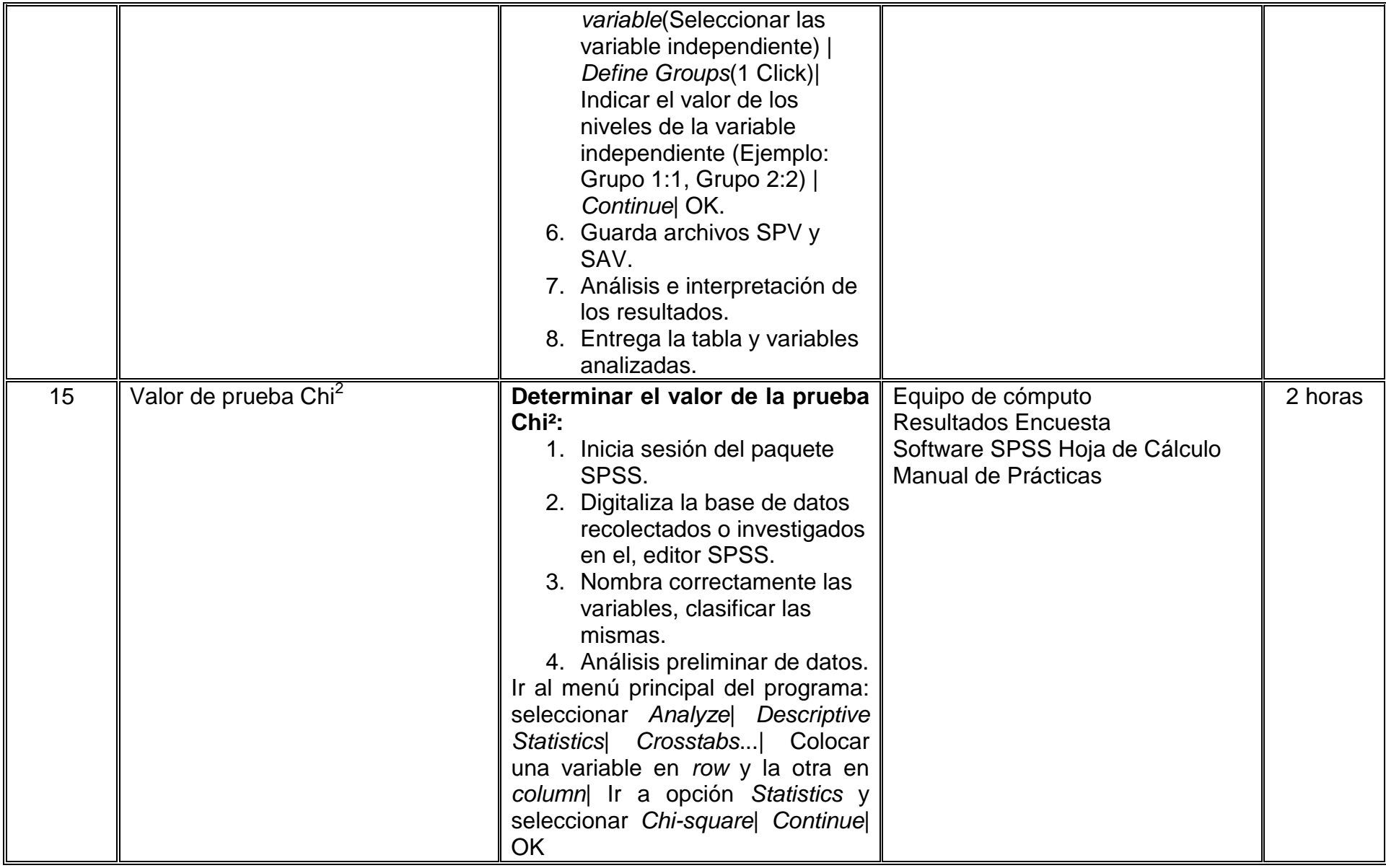

### **VII. MÉTODO DE TRABAJO**

**Encuadre:** El primer día de clase el docente debe establecer la forma de trabajo, criterios de evaluación, calidad de los trabajos académicos, derechos y obligaciones docente-alumno.

**Estrategia de enseñanza (docente):** Se utilizará Power Point para la exposición de los temas y Excel y SPSS para el análisis de datos en la práctica en laboratorio. Se solicitarán tareas con el objetivo de complementar la parte teórica con la práctica. De la misma manera, se solicitará al alumno recolectar datos (descriptivos o experimentales) con el objetivo de clasificar, analizar e interpretar resultados para una posible generalización hacía una población.

**Estrategia de aprendizaje (alumno):** El alumno deberá realizar trabajos, exámenes y exposiciones con el objetivo de integrar y mostrar las competencias de todo lo enseñado en clase. Podrán realizar equipos con el propósito de promover el trabajo en conjunto.

### **VIII. CRITERIOS DE EVALUACIÓN**

La evaluación será llevada a cabo de forma permanente durante el desarrollo de la unidad de aprendizaje de la siguiente manera:

#### **Criterios de acreditación**

- Para tener derecho a examen ordinario y extraordinario, el estudiante debe cumplir con los porcentajes de asistencia que establece el Estatuto Escolar vigente.
- Calificación en escala del 0 al 100, con un mínimo aprobatorio de 60.

#### **Criterios de evaluación**

- Práctica…….………………….....20%
- Exámenes………………………..30%
- Tareas…………………………....10%
- Evidencia de aprendizaje………40%

 **Total**…………………………….100%

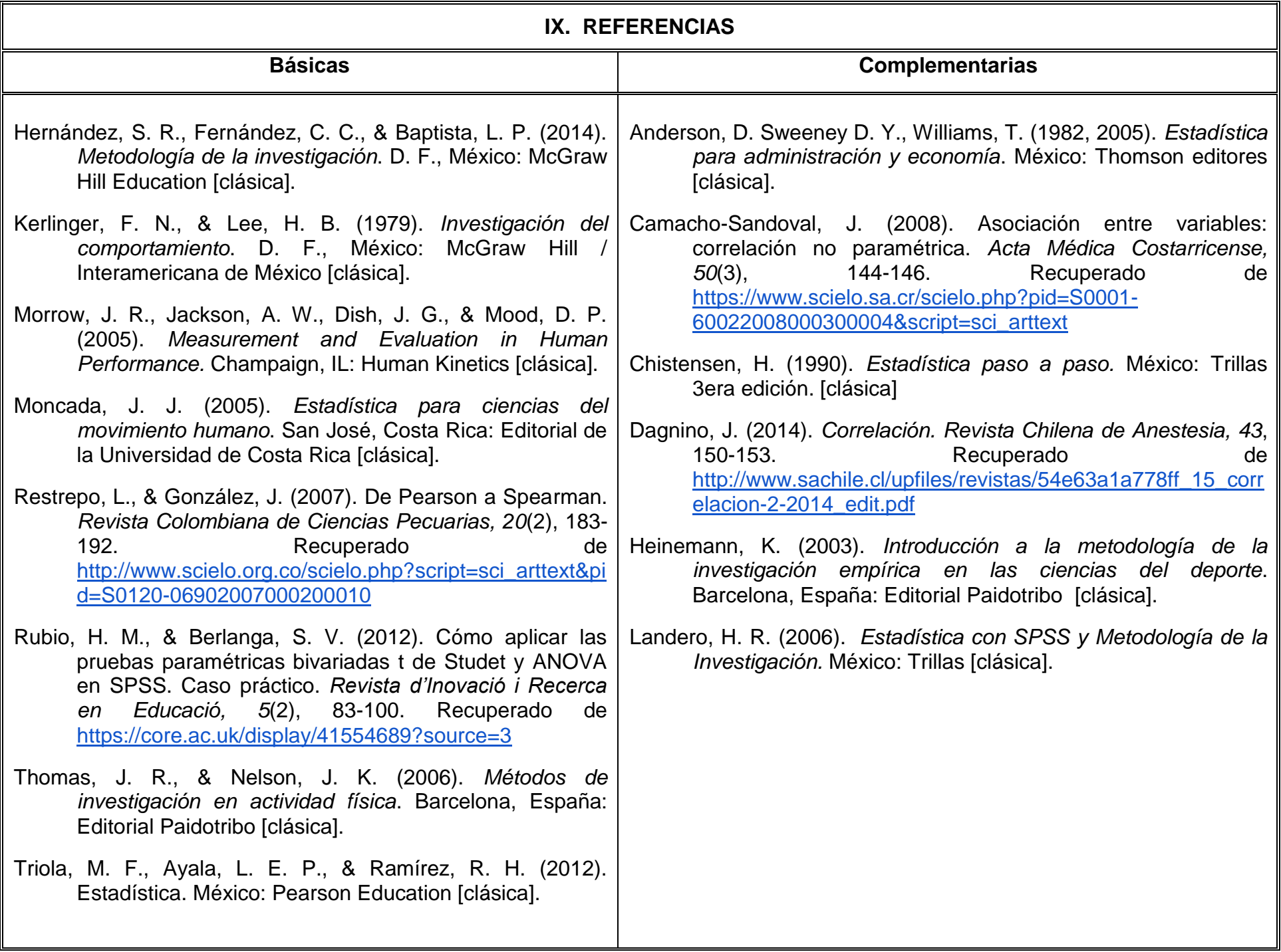

#### **X. PERFIL DEL DOCENTE**

El docente que imparta la unidad de aprendizaje de Estadística Descriptiva debe contar con experiencia en el procesamiento de datos estadísticos con enfoque en el área de las Ciencias del Movimiento Humano (publicación de artículos, especialidad, grado o posgrado en el área de estadística o cursos con empresas de prestigio). Deberá dominar, al menos, la paquetería estadística de Excel y SPSS, sin embargo, deberá conocer otros softwares como GraphPad, Minitab, R Project, MatLab. Deberá ser proactivo, analítico y que fomente el trabajo en equipo.